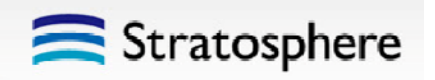

# Stratosphereが提供する SDN/OpenFlow技術の現在と未来

# 株式会社ストラトスフィア 2013 年11 月19 日 sirasaki@stratosphere.co.jp

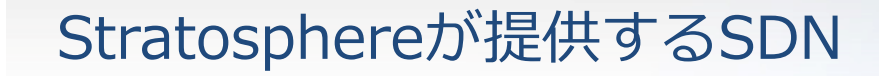

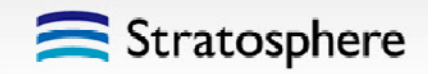

- •• クラウド/データセンタソリューション
- •ネットワークサービスプロバイダソリューション
- •仮 想 オフィスネットワーク

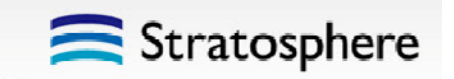

# Cloud/データセンタソリューション

# ストラトスフィア SDN プラットフォーム(SSP) <>
Stratosphere

#### Stratosphere Autonomous cloudstack SDN Engine Compute Node . . . . . . . . . . . . . . . . . . . pen source cloud computing vSWopenstack  $\frac{VM}{5}$ **Tenant** CLOUD SOFTWARE **VM** 1 $\overline{6}$ Compute Node  $\frac{VM}{7}$ **Tenant** vSW2Virtual L2 Slice 1 VM  $\frac{VM}{8}$ **Tenant**  $-1$ **Tenant** 31 $\frac{VM}{2}$ Virtual L2 Slice 2 Compute Node **Tenant**  $\frac{VM}{3}$ 2vSWVM<sub>9</sub> Tenant Virtual L2 Slice 3**VM** Tenant 3 $\frac{VM}{10}$ 2Physical Network This is the contract of the contract of the contract of the contract of the contract of the contract of the contract of the contract of the contract of the contract of the contract of the contract of the contract of the co L2 over L3 Tunnel3 $\frac{VM}{12}$ Network Virtualization $\infty$ Virtual Network Service ■ エッジオーバーレイ型SDN SDNエンジンによる仮想ネットワ ク環境 の統合制御 レイ-各テナントVirtual L2 Sliceの構成・管理 ー-Virtual Switch間のIPトンネルでVirtual L2 Sliceを実現 -物理ネットワーク上の論理ネットワークの展開、稼働監視 -VXLAN, STT, NVGREの各種オーバーレイプロトコルに対応 - vRouter, vFirewall等の多様なネットワーク構成機能の組 -KVM, VMWare, XEN, HyperV等のHyperVisorに対応(予定) み込 み■ cloudstackと連動

オーバレイネットワークアーキテクチャ

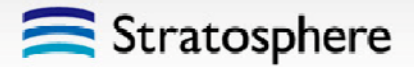

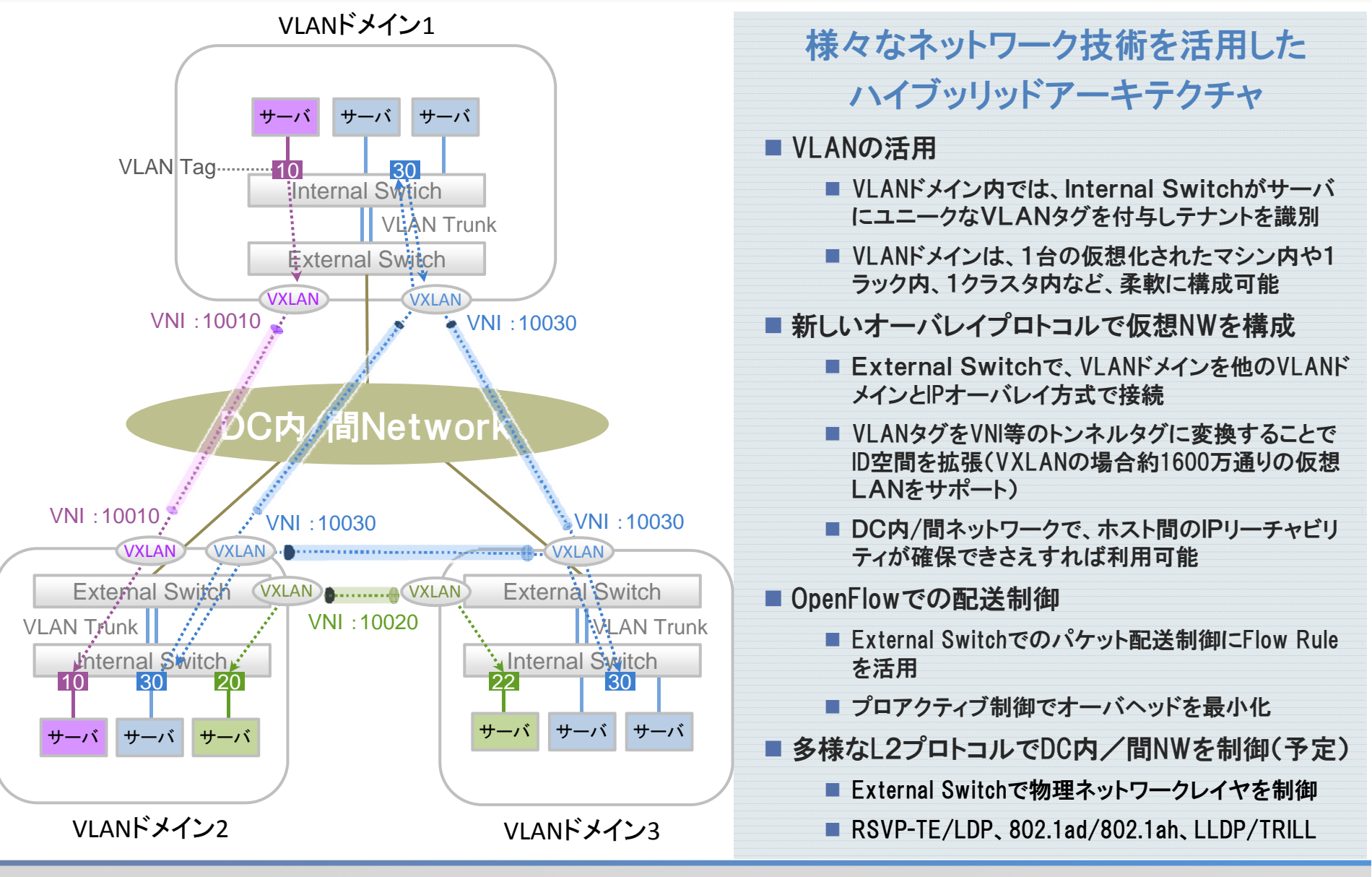

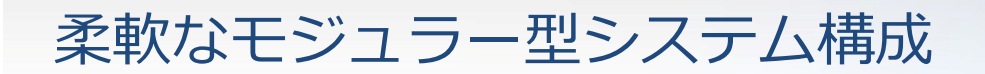

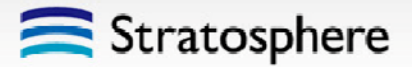

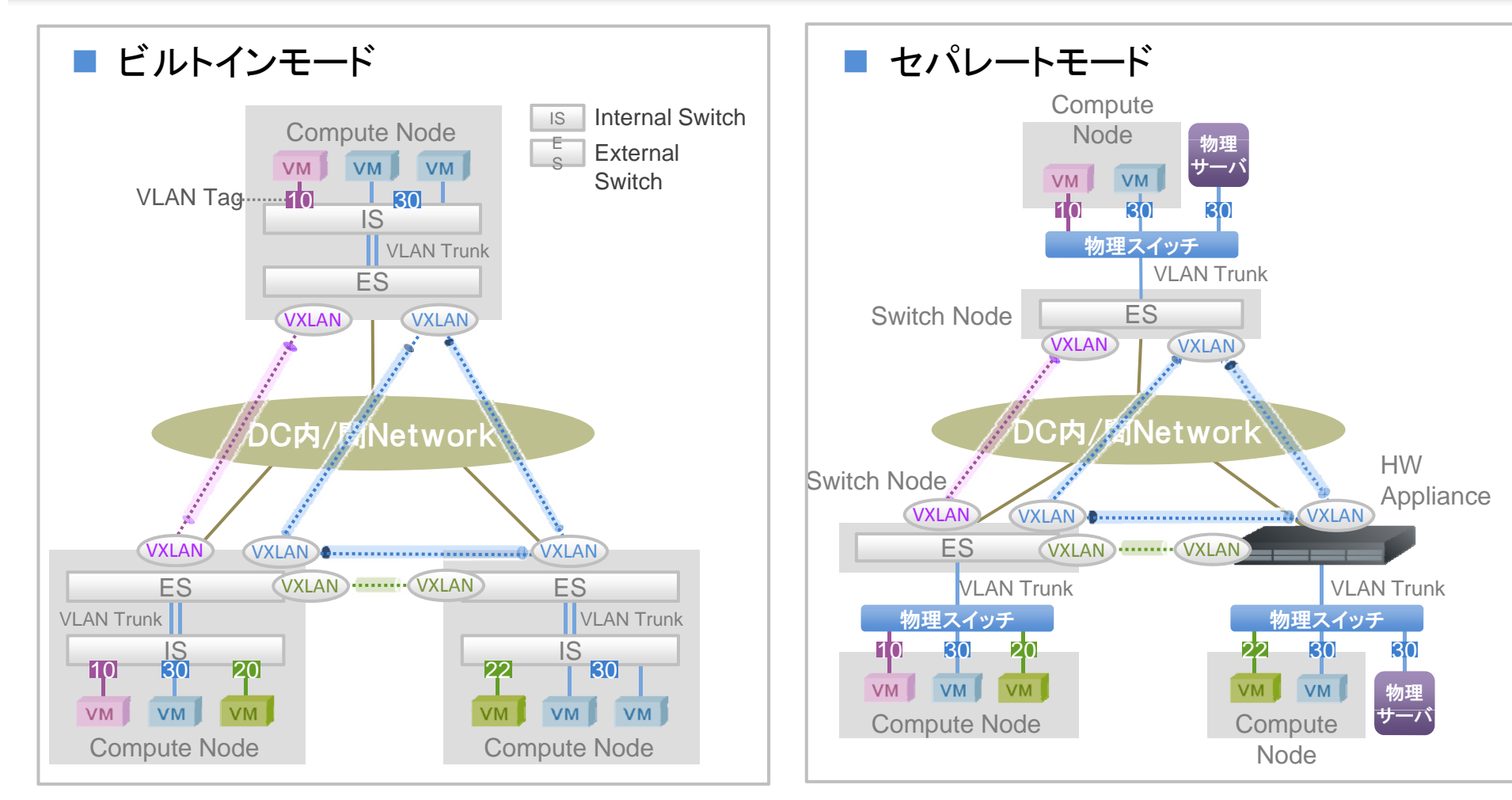

- Compute Node(仮想化サーバ)上で全ての処理を実施
- 追加のネットワーク機器が不要
- 対応Hyper Visor: KVM, ESXi
- Compute NodeからSwitch Nodeを独立させ、スイッチ 処理をオフロード
- 物理サーバの接続が可能
- ■HWアプライアンスによるハードウエア処理への拡張

# クラウド/DCへの適用 (1クラスタ=1VLANドメインA Stratosphere

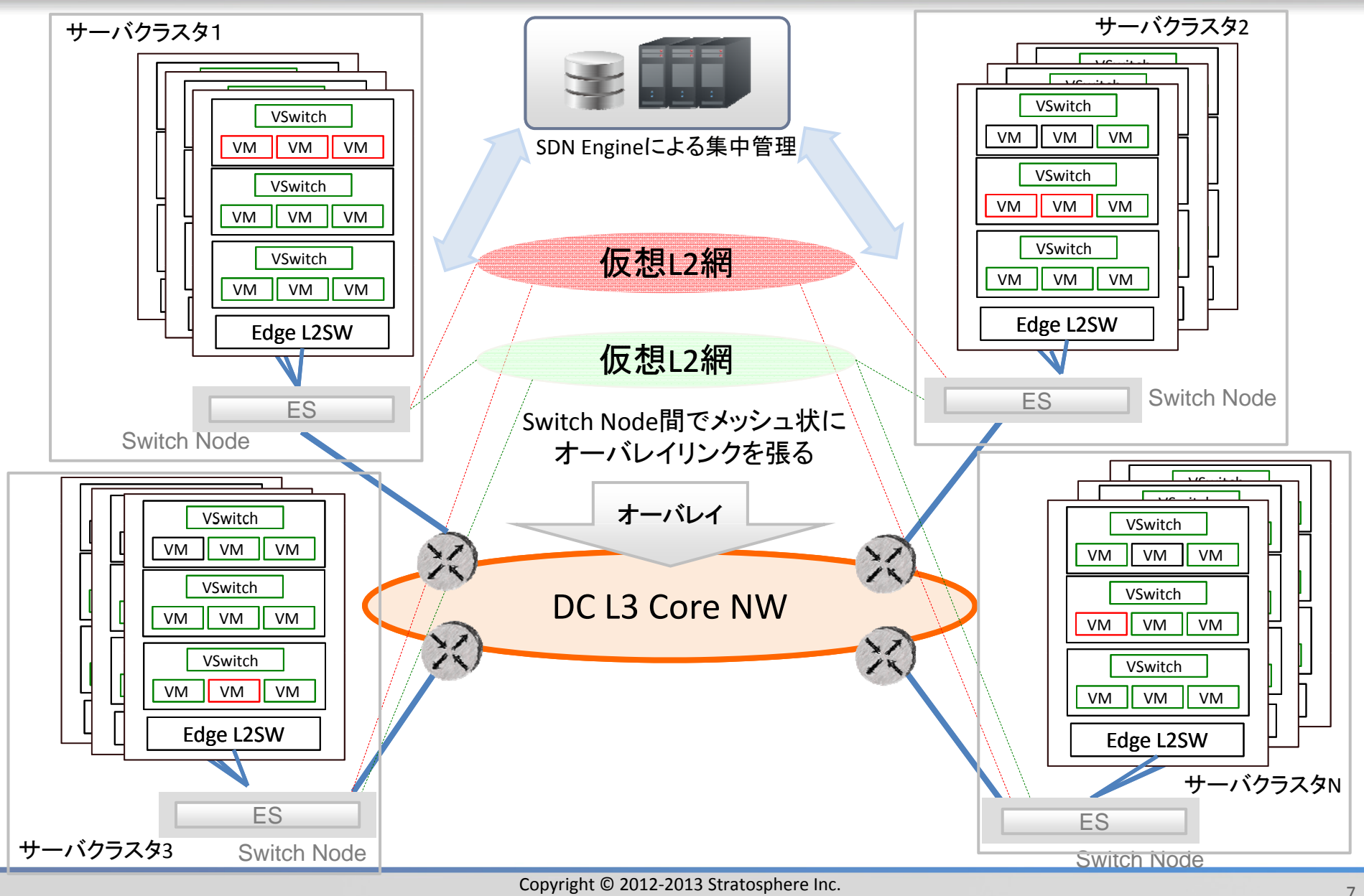

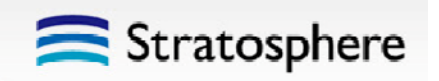

# ネットワークサービスプロバイダソリューション WAN/LANへの拡張とサービスの基盤化

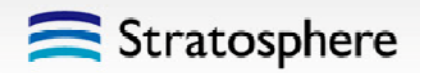

# Network as a Service (NaaS)

- •利用したいネットワーク機能を、ユーザがソフトウェアからオンデマンドで プロビジョニング可能とする
- ネットワークインフラが提供する高度なネットワーク機能を利用する**サ**ービ ス基盤の提供
	- 多様なネットワークインフラを対象とする
	- WAN, LANさまざまなインフラをまたぐ"スティッチング"
	- 階層化、プロテクション、帯域制御などキャリアインフラに求められる制御の実現
	- 複数回線/ポリシー制御も可能
	- ソフトウェアによるハードウェアの制御
- •Cloud/DC, オフィス/家庭, WAN/モバイルなど様々な環境が対象
	- Cloud to Cloud, Cloud to Office, Cloud to Public
	- Office to Office, Office to Public
	- Public to Public

# NaaS イメージ

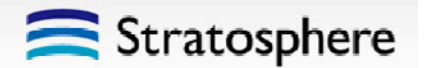

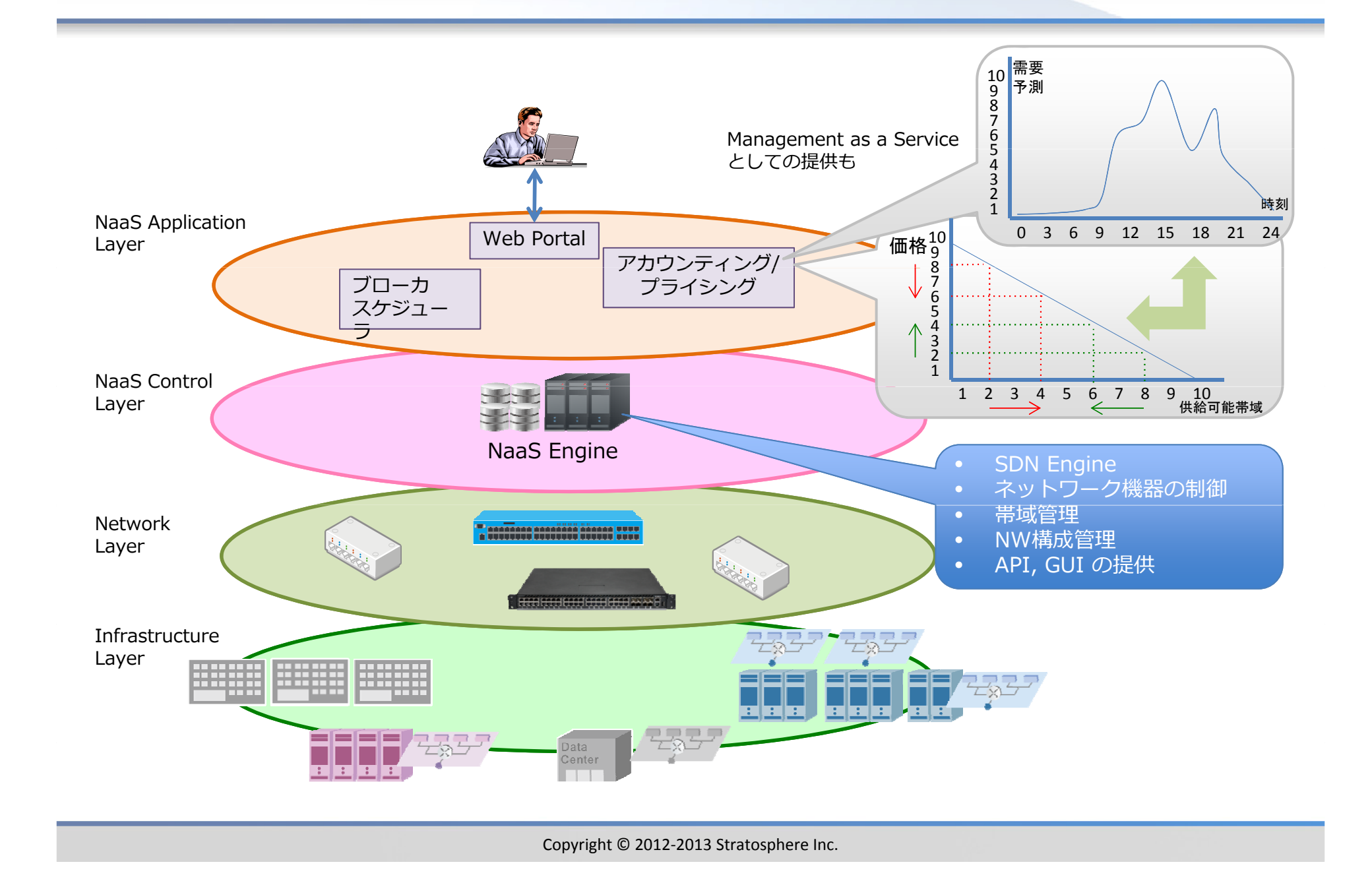

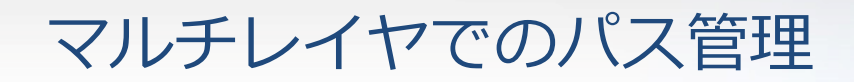

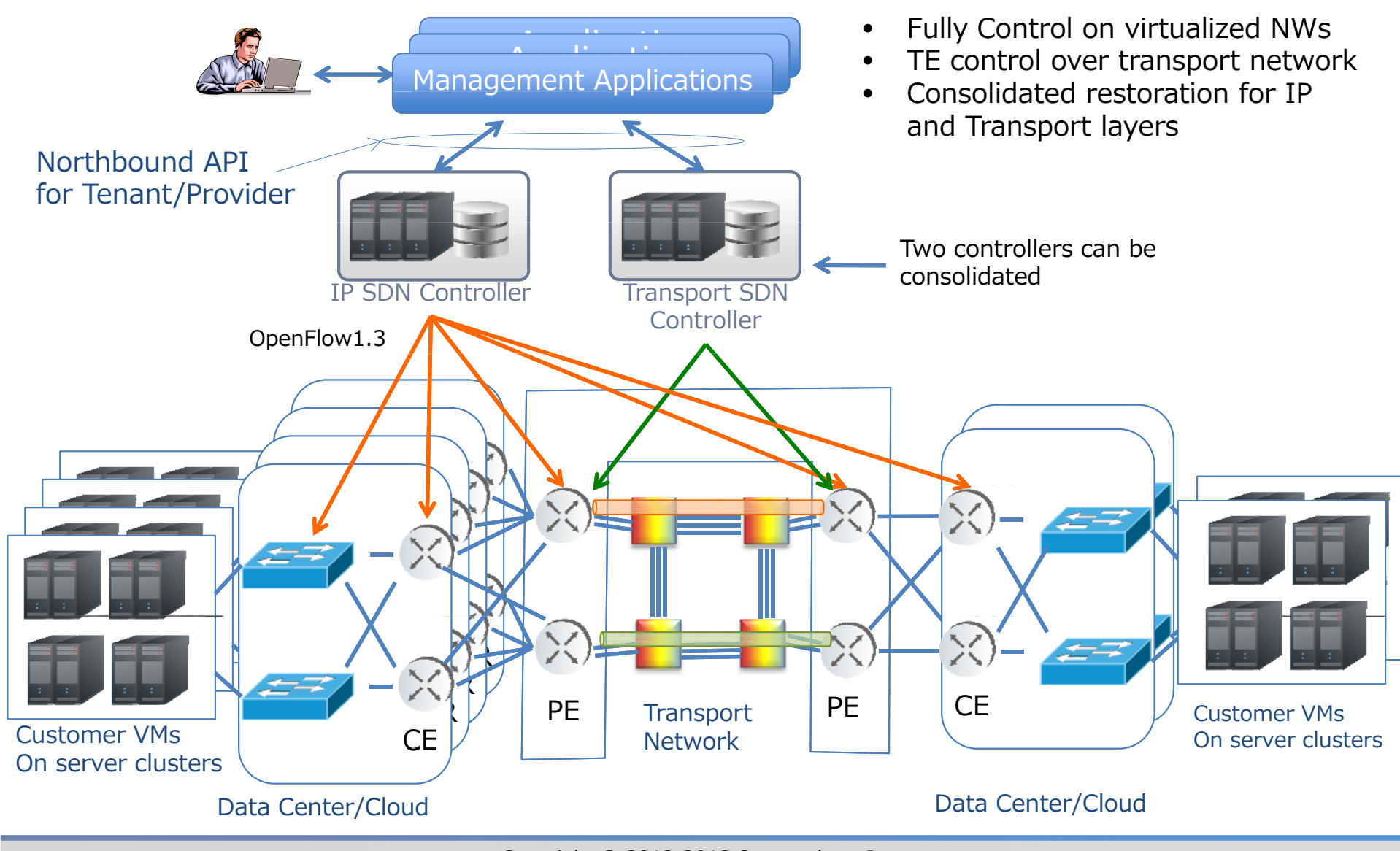

Stratosphere

Copyright © 2012-2013 Stratosphere Inc.

### L2 slice stitching

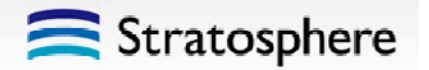

GWで物理レイヤとのマッピングを制御し、仮想ネットワークを繋いでいく

- •DC-DC間に仮想 L2 回線を設定
- $\bullet$ 回線のポリシー毎にグルーピング (VLAN等を活用)
- •放路制御は、VXLAN等のIPオーバレイやLSP等で実装可能
- •GWでのオーバレイトラフィックの集約と階層化

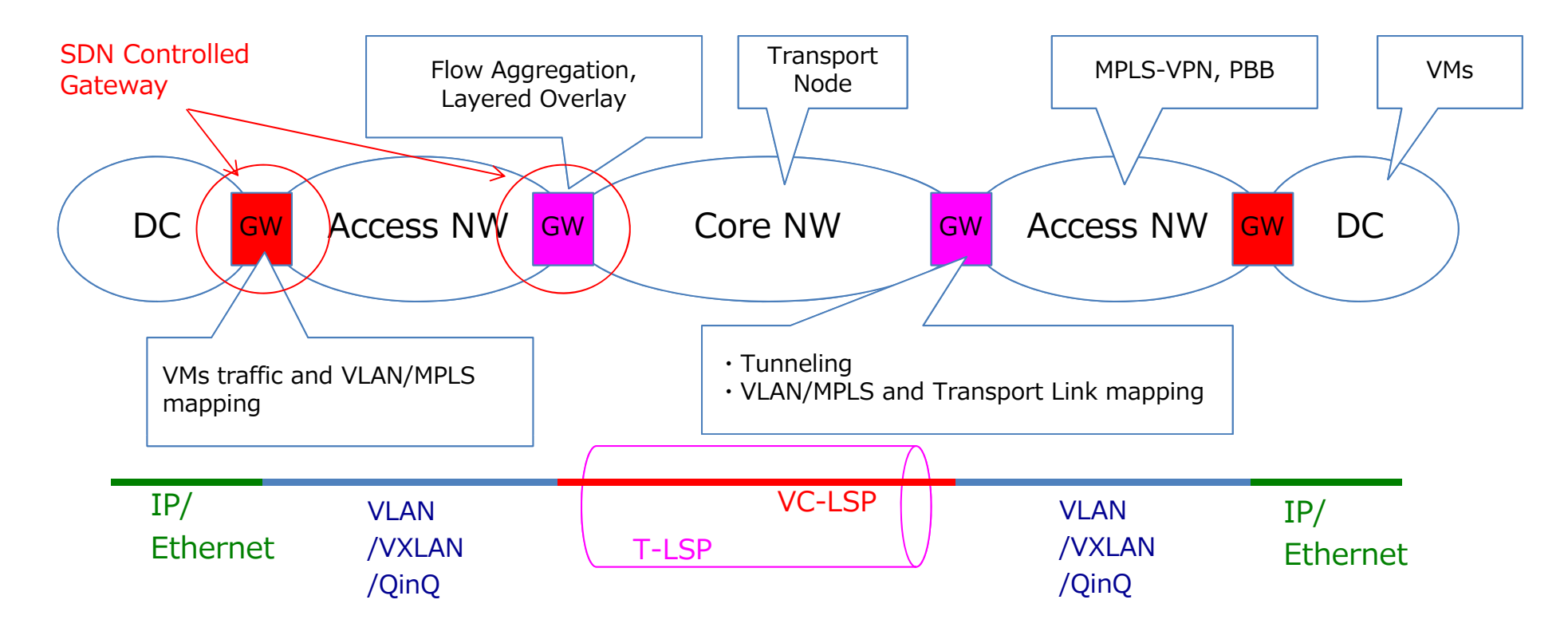

Copyright © 2012‐2013 Stratosphere Inc.

# NaaS による課題解決の例

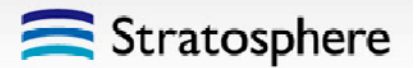

#### Common Problems in ISP and Carrier

- • 顧客のピークトラフィックが、特定時間に集中する
	- 明け方のストレージバックアップ等による集 中
	- ピーク時にあわせた機器選択やネットワーク設計が必要
		- 裏を返せば、ピーク時以外は設備が空いてしまう
- • ユーザニーズに応ずるための、煩雑な構成と運用
	- ユーザの Time to Service (TTS) 改善に応じ きれていない
	- SDN技術等を使って運⽤⽅法は改善したいが、既存の設備はすぐには置き換えられない

#### Stratosphere の NaaS で解決

- •ピーク抑制とオフピーク活用
	- ユーザが使⽤時間を変更してくれやすいサービスを提供
	- リソース状況に応じた柔軟な構成変更
- •ユーザ自身の簡単な操作によるネット ワーク運用が可能
	- 時間帯指定によるネットワーク構成の動的な変更
- いんしゃしんしゃしゃしゃしんです。 イントワーク毎に帯域指定も可能
	- • 既存のネットワーク機器とのスマートな連携、既存からのスマートな移行

### On-premises から Cloud への Smart Migration

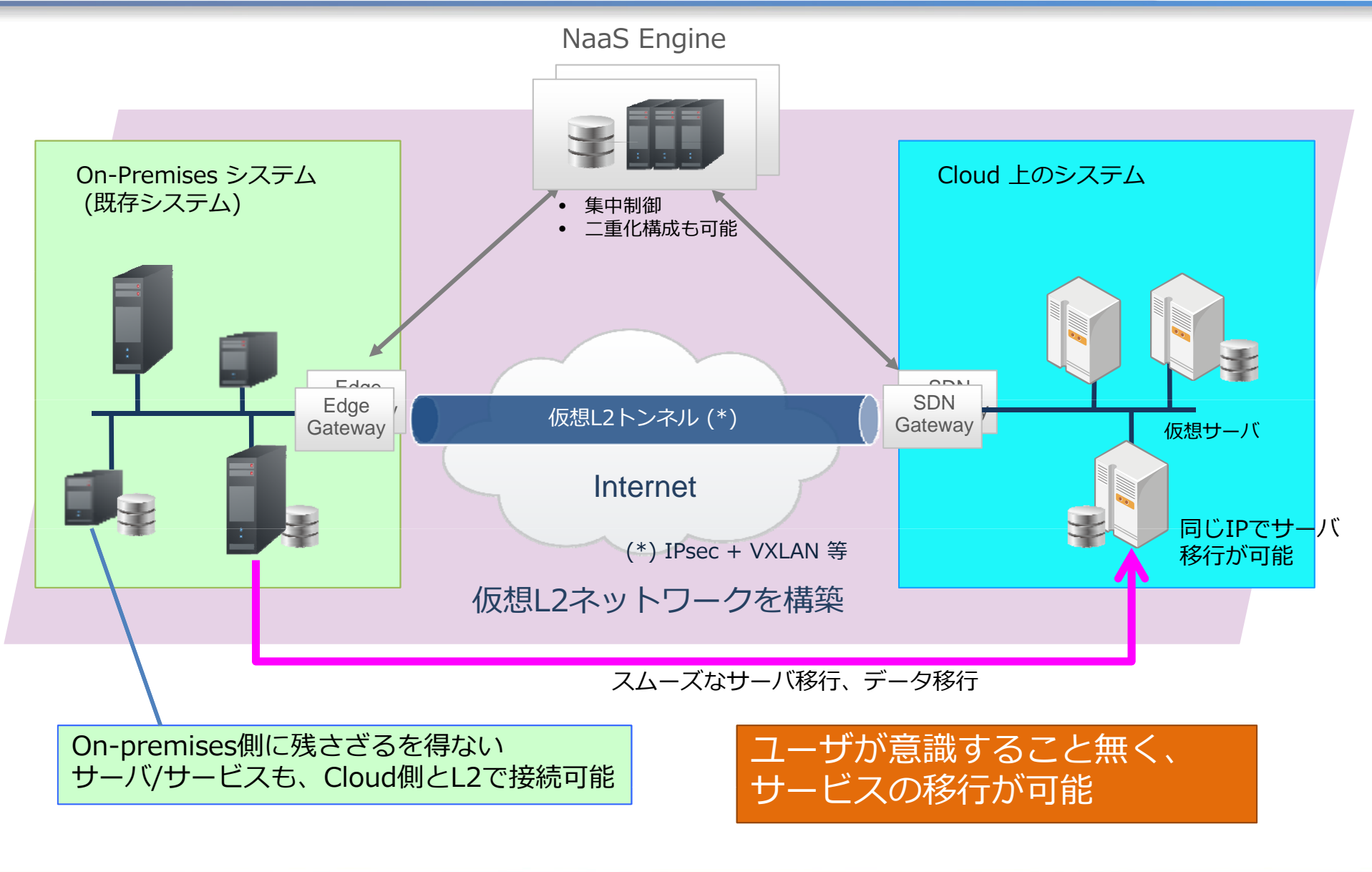

Stratosphere

Copyright © 2012‐2013 Stratosphere Inc.

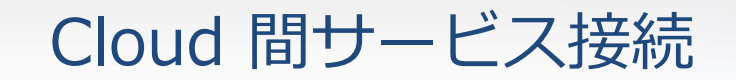

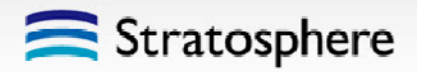

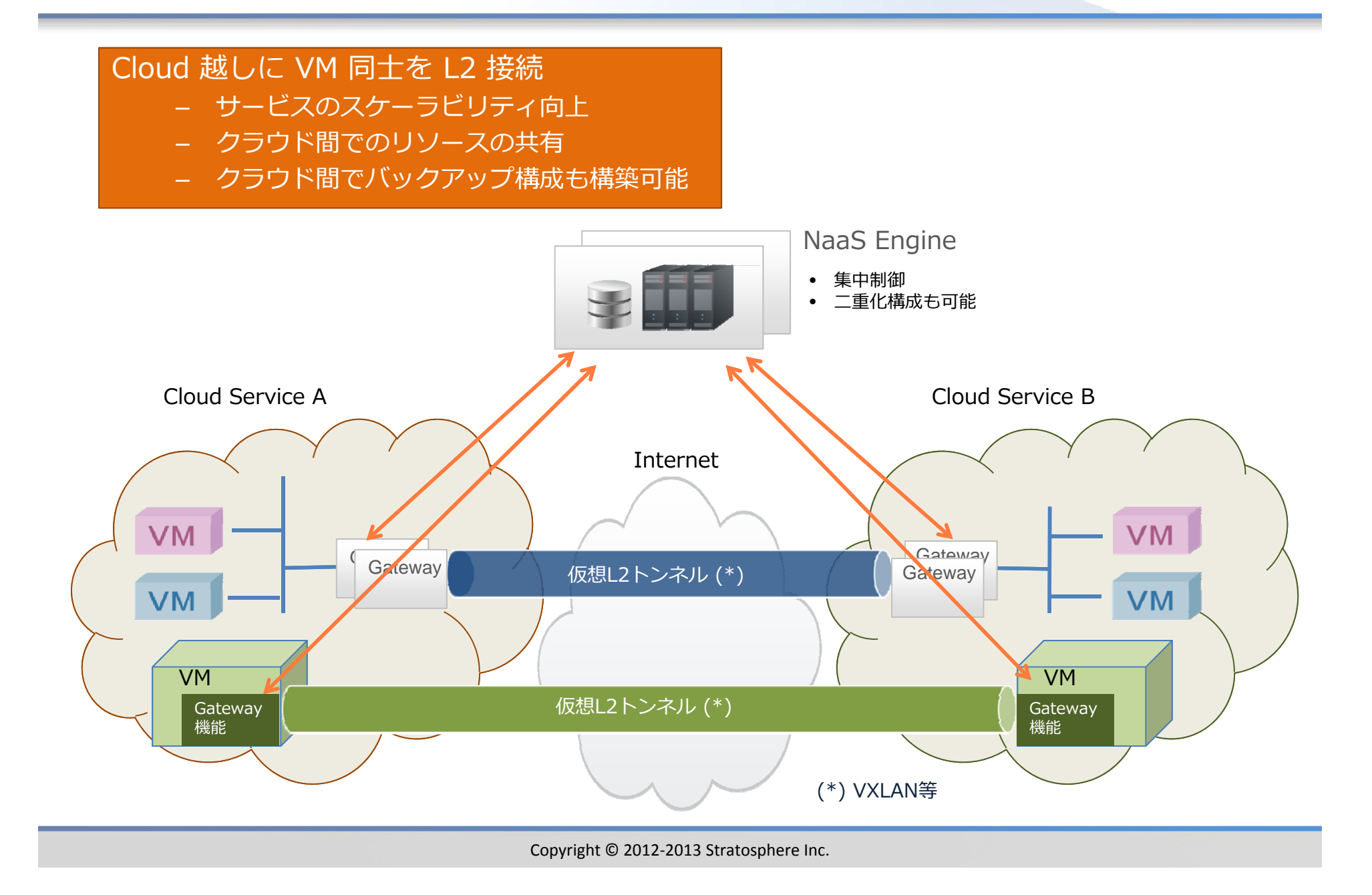

### 異なるネットワーク間の接続 (NaaS 実装例)

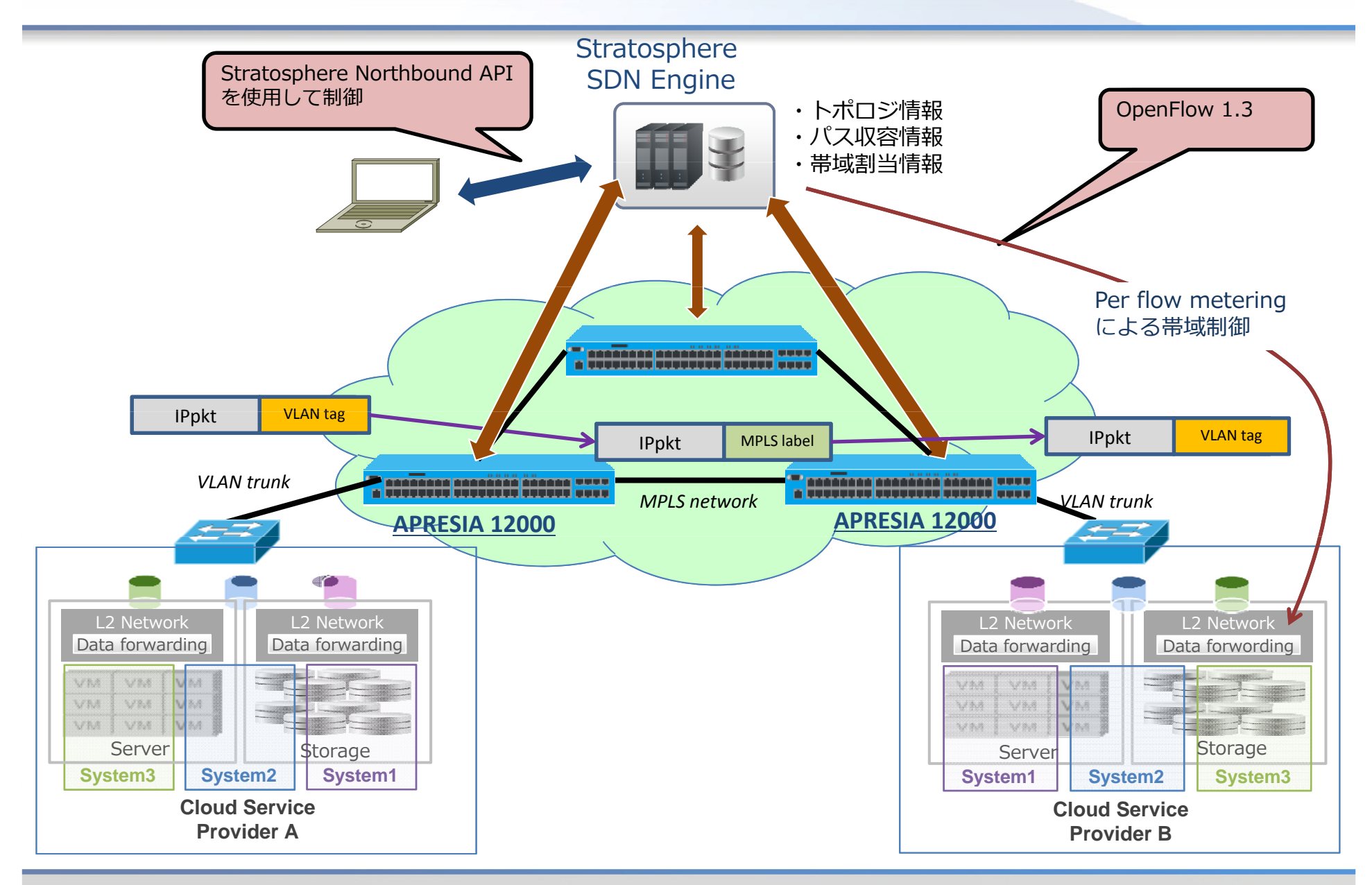

Stratosphere

Copyright © 2012-2013 Stratosphere Inc.

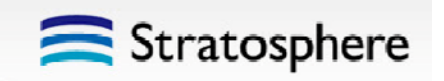

# 仮想オフィスネットワーク OmniSphere

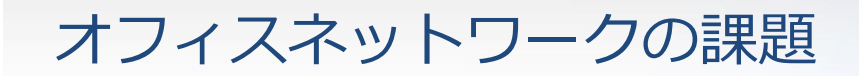

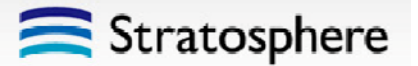

### 根本的な問題: 組織変更やレイアウト変更のたびに繰り返されるネットワーク再設計と再構築

無線 LAN の課題

- •AP 設置時には、雷波干渉・雷波強度を 考慮する必要あり ✔ マルチテナントビルの場合は調整は難しい
- ネットワーク構成を柔軟に変更できない ネットワ ー ク 毎 に AP (Access Point) 設置 が必要
- $\bullet$  場所によって無線LANのSSIDを選ぶ必要 がある
- 誰がアクセスしているかわからない •
- ユーザへの帯域割当に不公平が⽣じることも
	- ✔ 特定端末が帯域を占有

有線 LAN の課題

- フロアレイアウトとパッチポートの調査
- • 組織変更に合わせた仮想ネットワーク再 構成
	- ✔ VLAN による部署毎、プロジェクト毎の
	- ネットワーク分離が基本。各フロアスイッ<br>チの再設定が必要
	- ✔ 規模が大きくなれば設定工数増大。設定ミ スを誘発
- 変更前後のネットワ ーク規模に合う適切 ク規模なスイッチ(MACやVLAN学習数など) 選定の問題
	- ✔ 場合によっては、取り替えも

共通の課題

- • 例えばオフィスでは、⾃席や所属部署サーバにアクセスするために PCのネットワーク設定を変更する必要がある
- •場所 (部屋、フロア、オフィス) を移動するとアドレスが変わる

# OmniWarp Wired

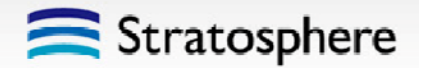

### **オフィスLAN で SDN**

- **スイッチポートとVLAN IDの対応管理による、端末のネットワークへの収容と、ネットワーク間のトラフィック分離ではなく 仮想ネットワ ク (VLANや フィック分離ではなく、仮想ネットワークVXLAN) 技術を⽤いた管理を実現**
	- ユーザは、PCを接続するスイッチやポートを意識する必要がない 。接続箇所によるPC設定の変 更も不要
	- ✔ シンプルなスイッチ構成と配線設計

#### **従来:**

PCを接続するポートは予めVLANが設定されており、特定の部署のVLANにのみ接続される

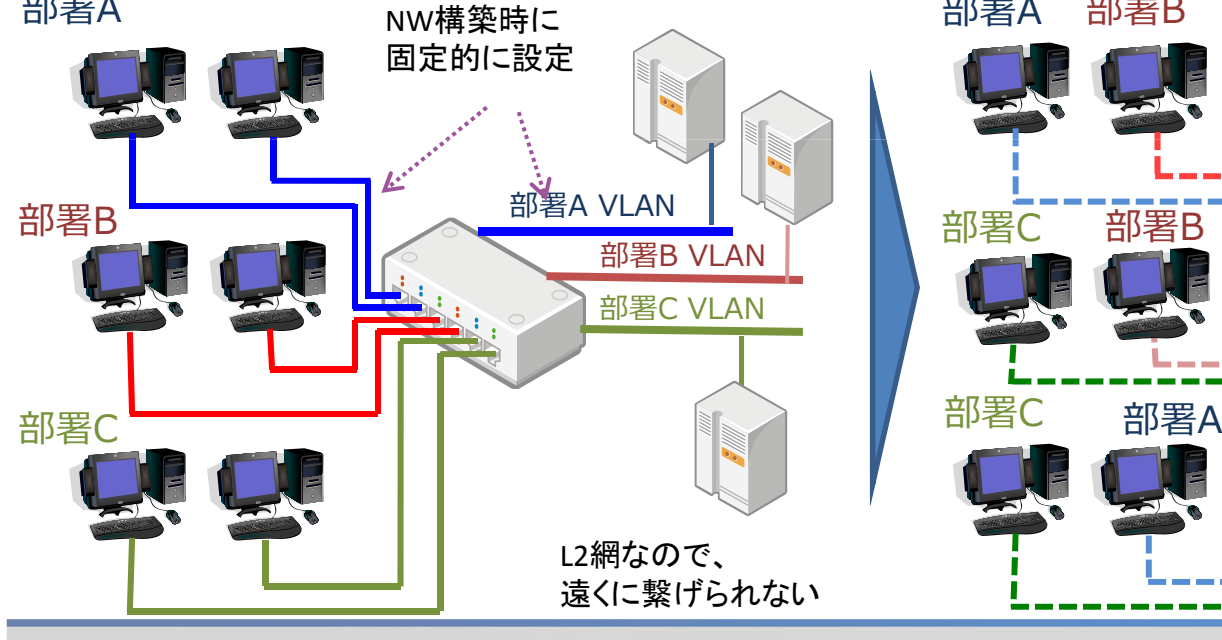

#### • **ユーザ端末のMAC address やユーザにより、L2/L3トン ネルで繋ぐネットワークを⾃動設定する**

- や イ 端末単位でトラフィックのフローを制御可能。QoSも
	- ✔ 接続箇所、接続ユーザを把握可能
	- ✔ 端末識別はMAC認証とユーザ認証(ユーザ名とパス ワード)の、いずれか、もしくは両方
	- ✔ 検疫システムとの連動も
- 計 ✓ OpenFlowによる機器コントロール

#### **OmniWarp Wired**:

PCが繋がれたポートは接続時に⾃動設定され、- おり、特定の部署のVLANにのみ接続される - L2/L3トンネルで任意の場所に "ワープ"!<br>部署A - NW構築時に - 部署A 部署B - **OmniSphere Engine (OSE)** 

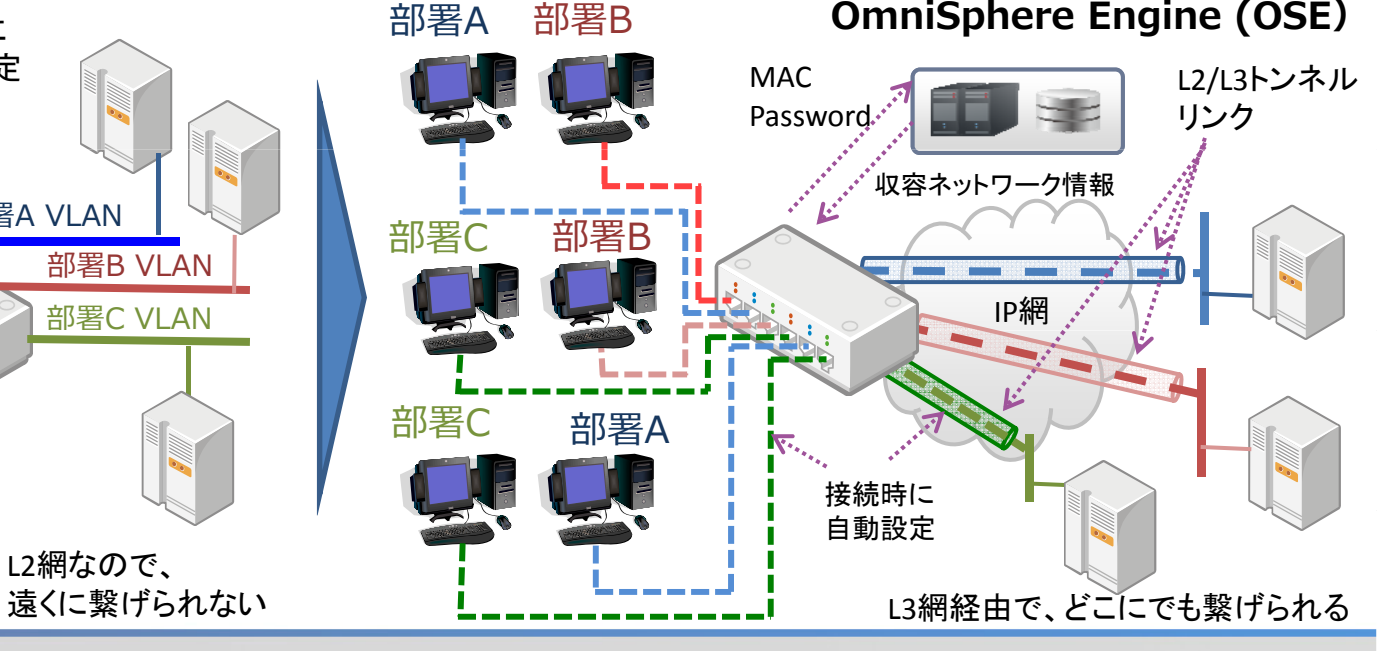

### OmniWarp Air

**従来**:

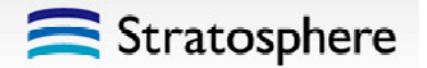

#### **無線LAN もワープ!**

- **従来のSSIDによるネットワーク分離/トラフィック分離ではなく、仮想ネットワーク (VLANやVXLAN) による分離**
	- ユーザは、接続先であるSSIDを区別する必要がない (1つのSSIDで構築可能)。接続箇所による PC設定の変更は不要
	- ✔ 自由度の高い無線AP配置設計

部署NW毎に SSID が必要

✔ 1つのSSIDで複数の仮想ネットワークをカバー

#### • **ユーザ端末のMAC address やユーザにより,L2/L3トンネ ルで繋ぐネットワークを⾃動設定する**

- **離**わらのマックのフローを制御可能。QoSも
	- ✔ 接続箇所、接続ユーザを把握可能
	- ✔ 端末識別はMAC認証とユーザ認証(ユーザ名とパス ワード)の、いずれか、もしくは両方
	- ✔ 検疫システムとの連動も
	- ー | イ OpenFlowによる機器コントロール

#### **OmniWarp Air**:

⼀つの SSID で全ての部署のNWを管理

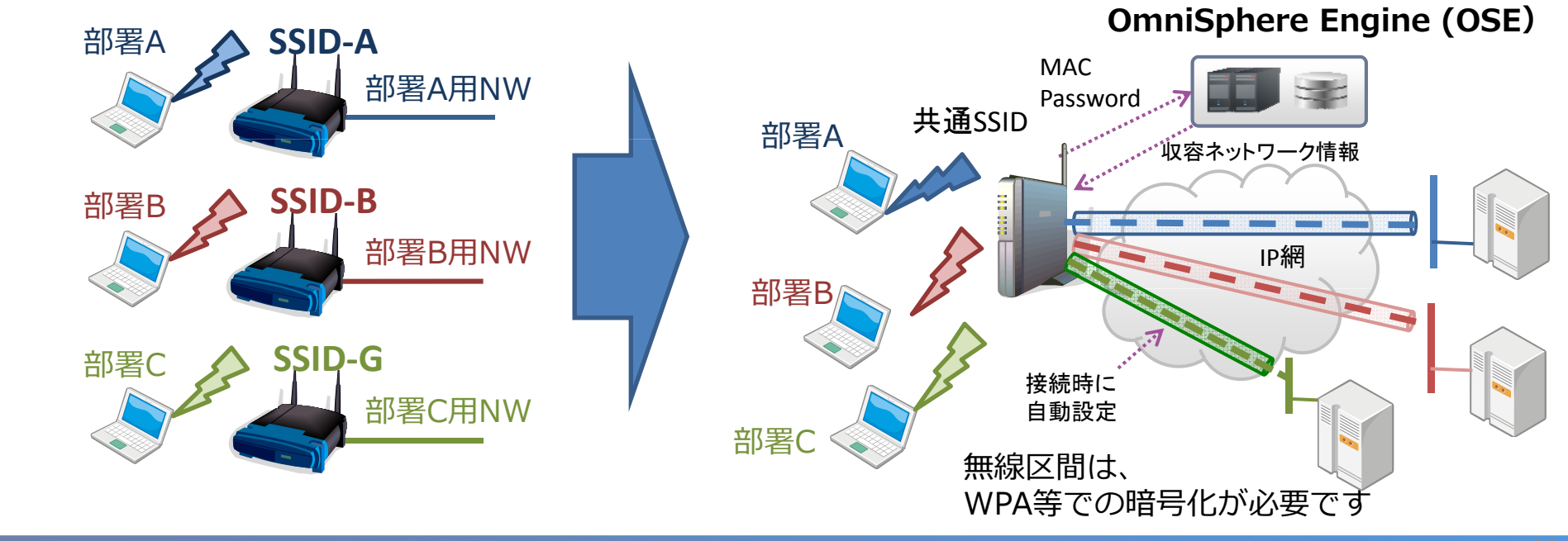

# OmniSphere:OmniWarpを統合管理

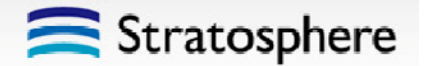

#### **SDN 技術による 仮想L2ネットワーク**

- •物理ネットワーク上に仮想L2ネットワークを構築
- AP スイッチ間は **L3 接続** ✔ 離れたネットワークとの接続も容易に
- ユーザ通信は **L2/L3 トンネル** で✔ ユーザはいままで通りに容易に使用可能
- ネットワーク毎の無線 AP 設置が不要
- **ユーザ側に追加アプリをインストールする必要無し ザ側に追加アプリをインスト ルする必要無し**
- **ユーザ側のデバイス、OSは不問**
- **ユーザ端末のMAC address と 仮想ネットワーク (VLAN, VXLAN等) を紐付ける**
	- ✔ 端末単位でトラフィックのフローを制御可能。 QoSも
	- 接続箇所、接続ユーザを把握可能
	- ✔ 端末識別はMAC認証とユーザ認証(ユーザ名と パスワード)の、いずれか、もしくは両方
	- ✔ 検疫システムとの連動も
	- ✔ OpenFlowによる機器コントロール

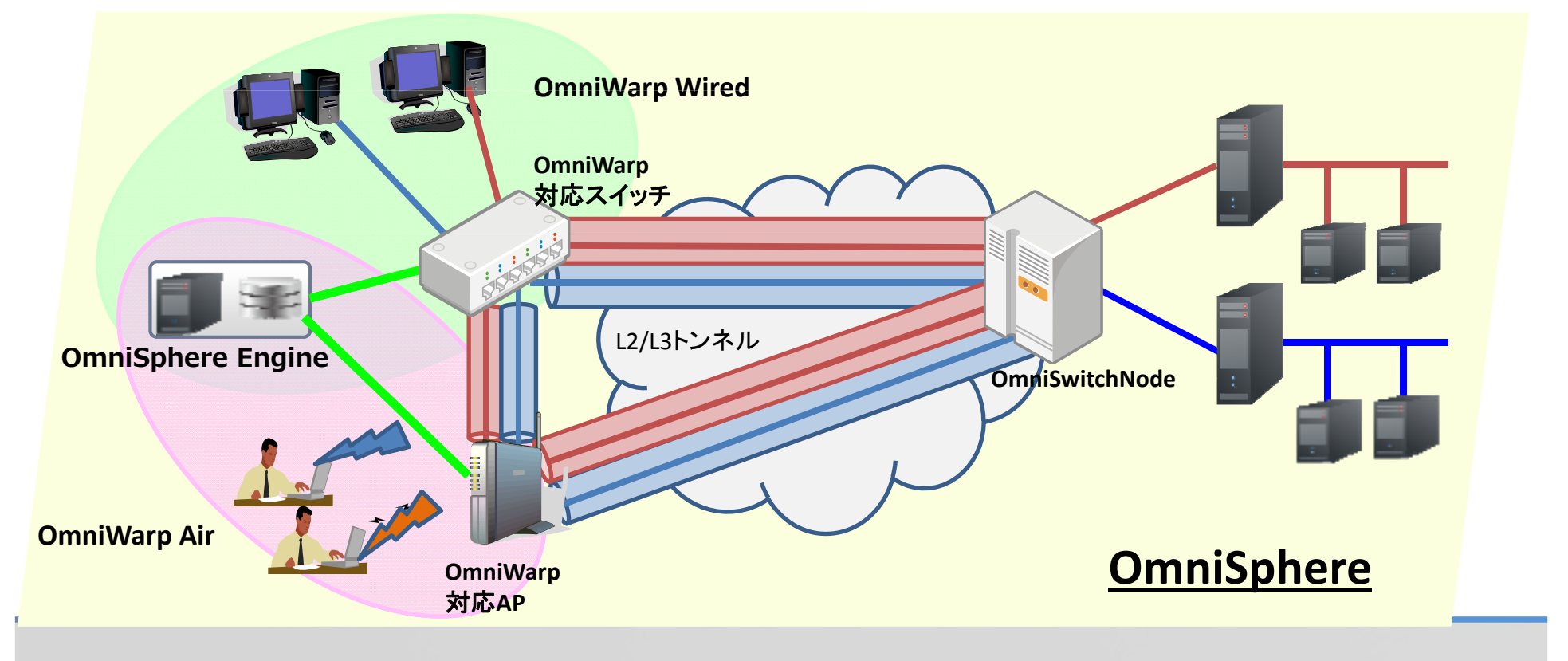

### OmniSphereのネットワーク構成

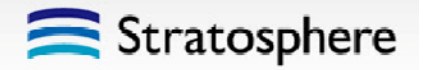

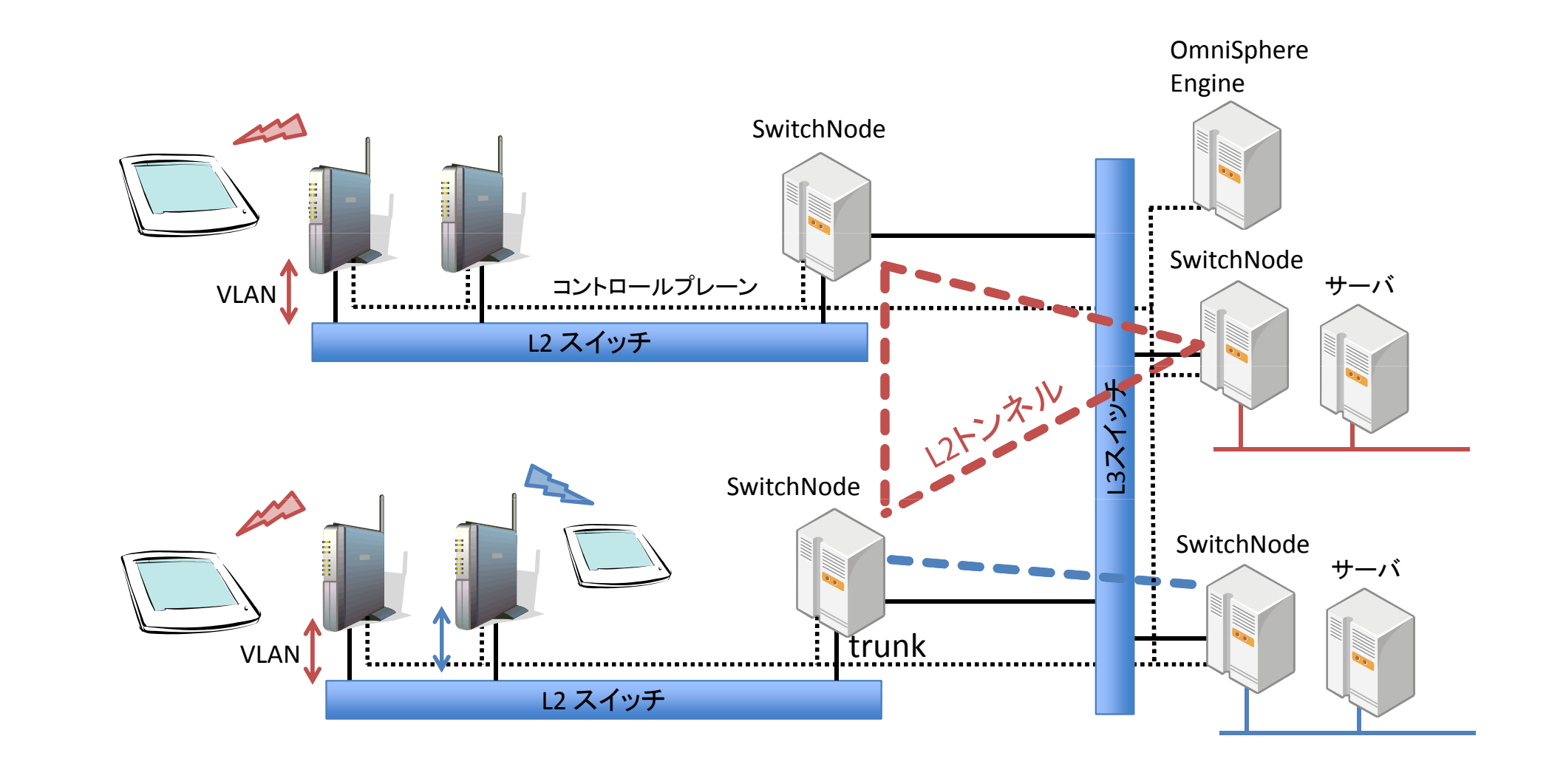

# **OmniSphere適用例**

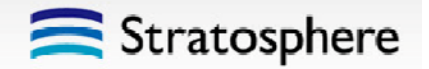

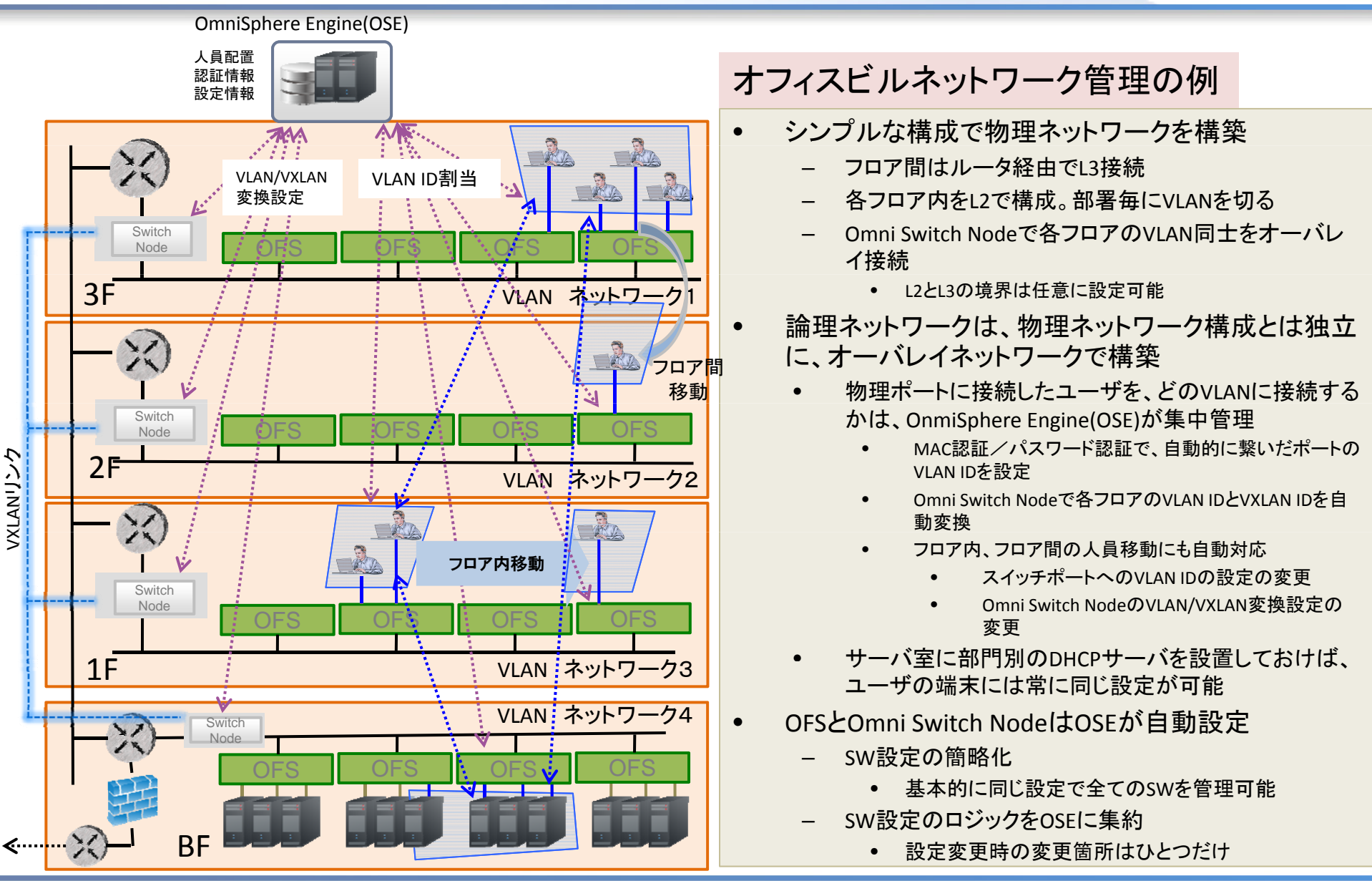

Copyright © <sup>2012</sup>‐<sup>2013</sup> Stratosphere Inc.

## Cloud + SDNによるVirtual IT 未来イメージ

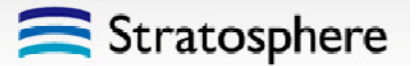

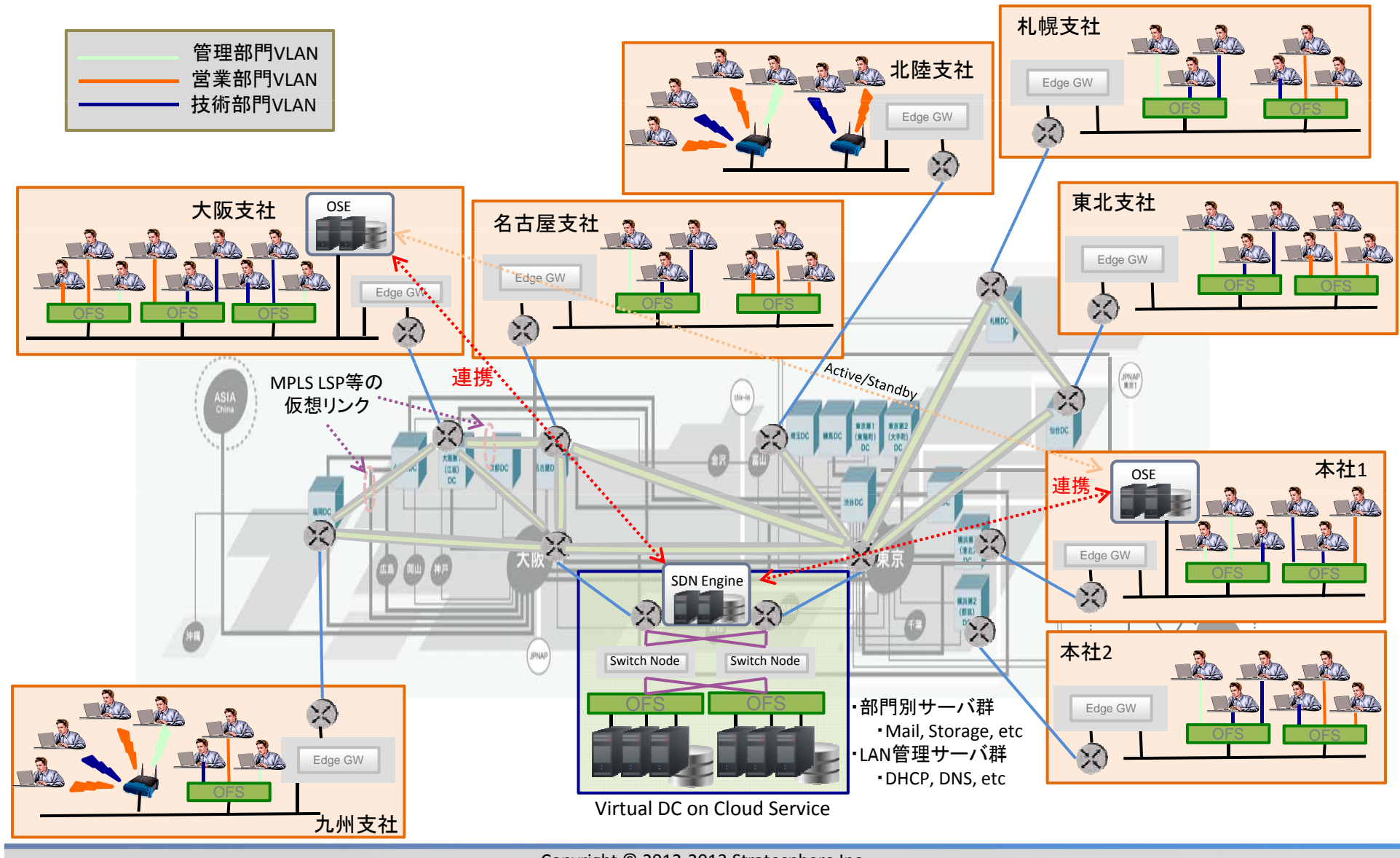

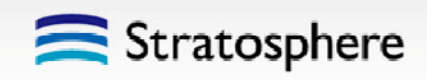

# NaaS デモ OmniSphere デモ

# 拠点間接続の制御

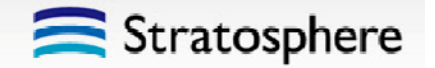

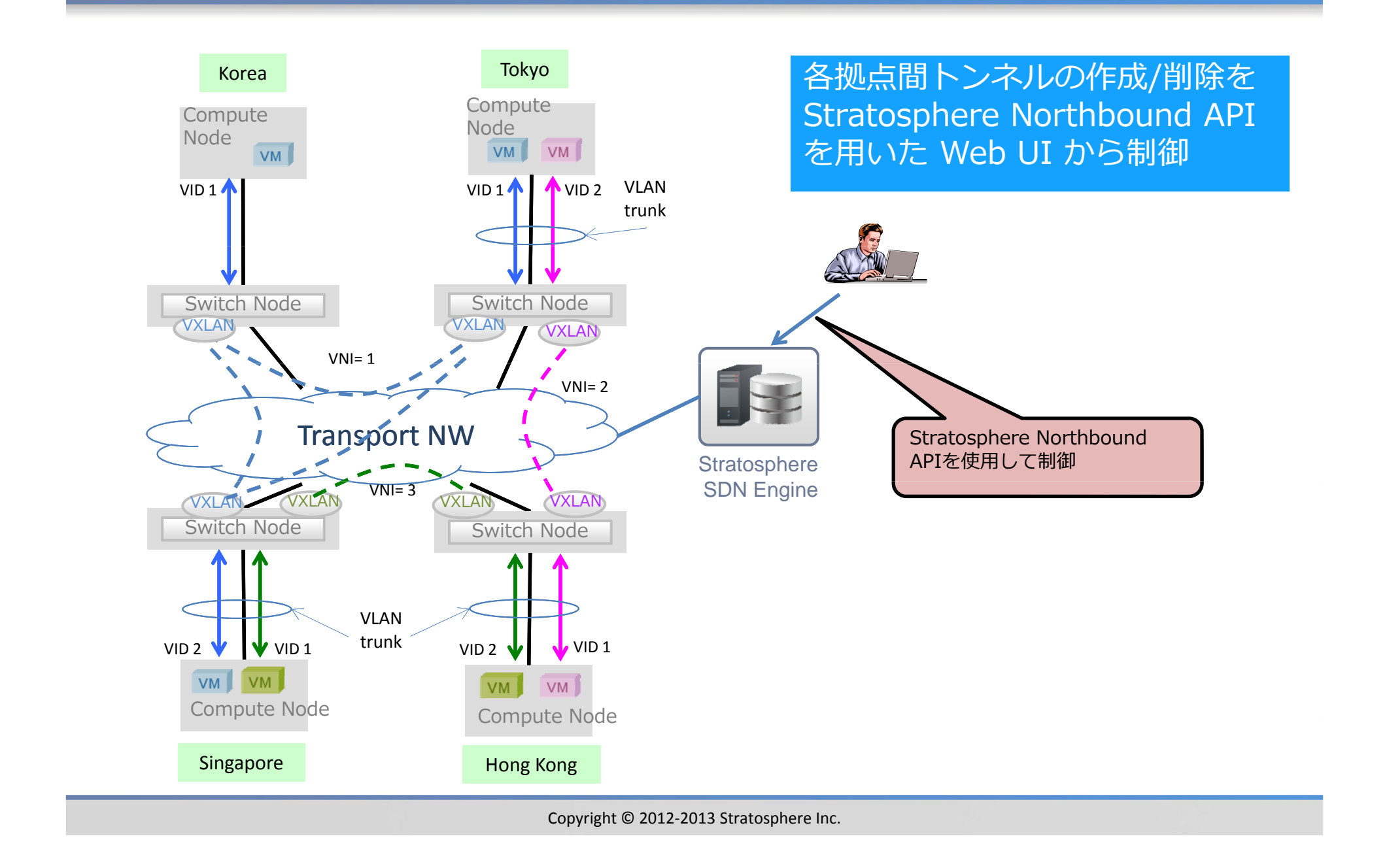

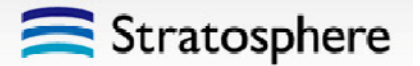

- 1. デバイス(MAC)情報とアカウント情報をOmniSphereEngineに登録
- 2. 初めて Wifi 接続したデバイスは隔離セグメントに接続
- 3. MACとアカウントによる認証
- 4. 紐付けられたセグメントに再接続

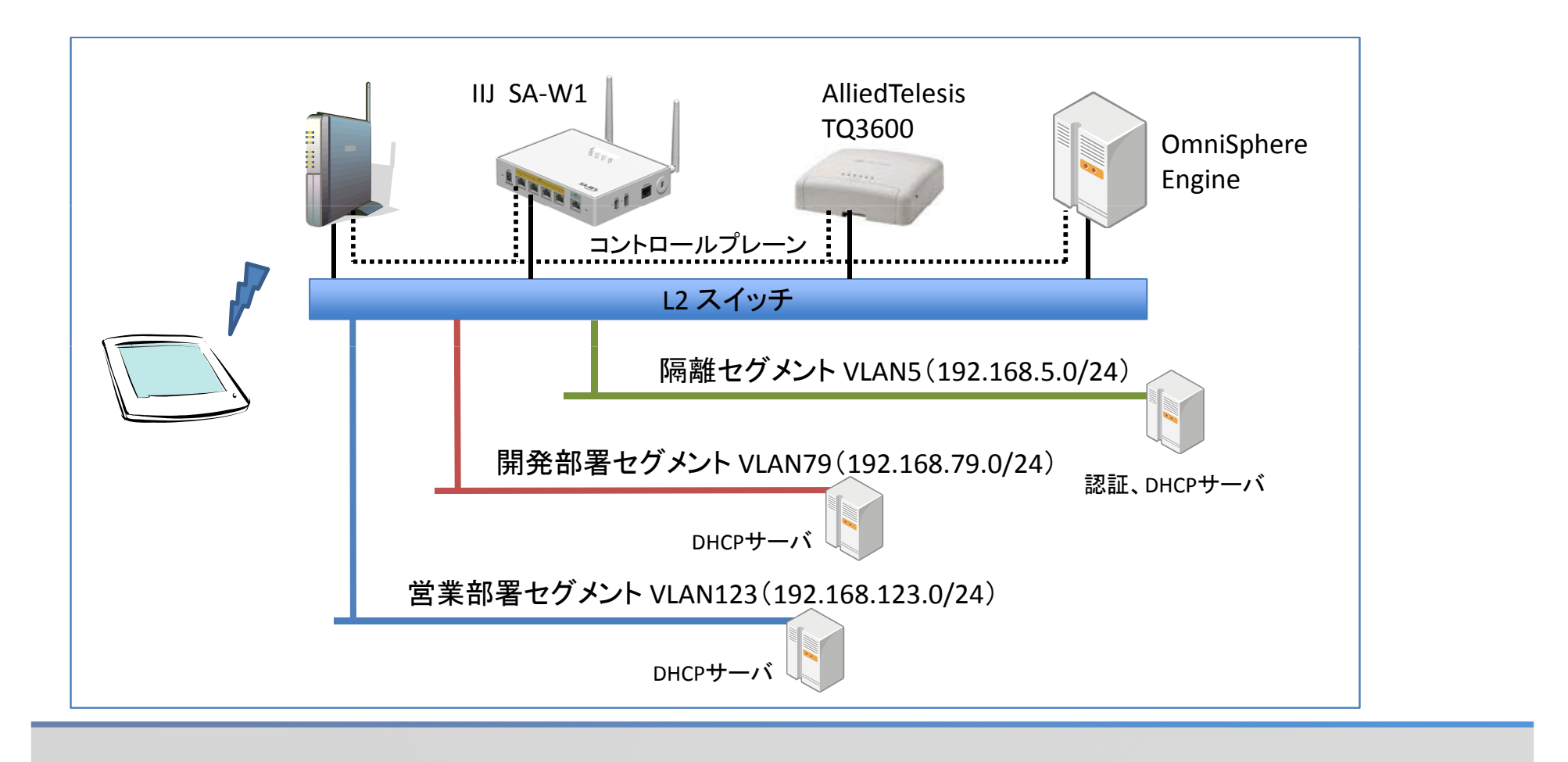